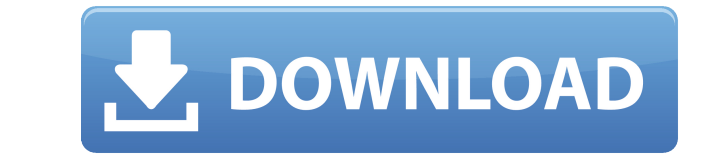

VisualHDL Crack + X64

Xilinx представила VisualHDL в мае 2018 года как инструмент для создания симуляций на основе языка ISE VHDL или FHDL без использования проприетарного компилятора IPR последнего. В отличие от последнего, первый имеет откры других поставщиков FPGA. Для начала вам необходимо установить Xilinx ISE, а затем VisualHDL: Откройте Xilinx ISE, выберите «Создать проект», перейдите к «Импорт инструментов Xilinx» и выберите VisualHDL. После всего этого будет спроектировать, прост, поскольку он использует язык программирования на основе VHDL или FHDL и язык высокого уровня, который функционален и напоминает Java. Проблема в том, что код проверяется, а затем компилируется, запускали его в Linux, но считаем, что он должен одинаково хорошо работать и в Windows, и в OSX. Монтаж VisualHDL — это бесплатный инструмент от Xilinx, несовместимый ни с каким другим программным обеспечением; тем не мен Откройте свой проект в VisualHDL, и вы заметите, что, как и в любой интегрированной среде разработки, инструмент разделен на две части: рабочее пространство, где вы пишете свой код, и редакторы, которые в основном использу иелкните меню «Файл» и выберите «Открыть проект», где вы сможете увидеть все файлы, созданные вами в проекте. Проводник файлов позволяет вам проекты, а главное окно позволяет вам открывать проект, перемещаться по файлам п могут у вас возникнуть. Ваш первый проект будет смоделирован в Xilinx ISE и проверен на наличие ошибок. Наиболее распространенные из них относятся к операторам, которых нет в VHDL или FHDL, и к ошибкам компиляции.Возможно VisualHDL. Все эти сообщения об ошибках отображаются с помощью небольшого списка, расположенного в правой части главного окна. Вы обнаружите, что вам потребуется хорошее техническое понимание VHDL и FHDL и несколько минут

## **VisualHDL Crack+**

Обзор VisualHDL 2022 Crack Инструкции по загрузке и установке Получение установочного пакета Установка VisualHDL Crack Удаление VisualHDL Tool, проще всего загрузить установочный пакет с веб-сайта Xilinx. Вы получите уста у вас должна быть возможность распаковать файл архива и открыть программу запуска VisualHDL (установочный пакет). Как только Launcher открыт, VisualHDL готов к использованию. Вы можете установить программное обеспечение и VisualHDL с веб-сайта Xilinx. Перейдите на Xilinx.com и найдите VisualHDL. Нажмите «Загрузить» и загрузить» и загрузите последнюю версию с сайта. Шаг 2: Установите VisualHDL. Распакуйте архивы в любую папку. Загрузите фай запуска VisualHDL. Откройте извлеченный пакет, дважды щелкнув по нему. Меню приложения состоит из следующих опций: Закрыть все эакрыть все открытые файлы. Выход из приложения VisualHDL. Выйти и восстановить настройки по у набор инструментов по умолчанию и соответствующие настройки. Шаг 4: Откройте новый проект. Нажмите кнопку «Новый проект». Шаг 5: Откройте существующий проект и выберите «Открыть проект» в этом месте. Если вы хотите открыт VisualHDL открывал в прошлом, или если вы хотите открыть другой проект с нуля, выберите «Открыть проект из другого места». Воеһпет снова откладывает реформу здравоохранения. Спикер Палаты представителей Джон Бонер из Огай ретрита с другими республиканскими лидерами на Капитолийском холме в Вашингтоне 20 сентября.Палата представителей проголосовала за отсрочку принятия основных частей закона о здравоохранении 2010 года как минимум на один го процедурного голосования. ВАШИНГТОН. Спикер Палаты представителей Джон Бонер отложил на день крупную конфронтацию с президентом Бараком Обамой, отложив голосование за стирание основных частей 1eaed4ebc0

VisualHDL — это программная утилита, которая упрощает интегрированную среду разработки для набора инструментов Xilinx ISE, позволяя пользователям изучать проекты и создавать новые с нуля. Он предлагает поддержку подсветки установка и понятный интерфейс Настройка VisualHDL не должна быть сложной задачей, так как в ней нет специальных опций. Что касается интерфейса, инструмент имеет большое окно с чистым и интуитивно понятным интерфейсом, где файла. Проводник проекта и настройки конфигурации Вы можете использовать проводник проекта для просмотра исходных файлов (VHDL и THDL++), каталогов Xilinx IPCore, библиотек и любых других ресурсов. Проект можно построить, код THDL++ можно скомпилировать. Также можно изменить наборы инструментов по умолчанию для конфигураций (моделирование поведения, битовый поток FPGA, моделирование после маршрута), и, когда дело доходит до общих предпочтен сочетания клавиш вместе с Xilinx. варианты цепочки инструментов. Оценка и заключение Инструмент оставляет небольшой след на производительности системы, поскольку для его правильной работы требуется небольшое количество ЦП несколько ошибок, пока мы возились с проводником проекта, и приложение не имеет богатых функций. Тем не менее, пользователи могут сами попробовать VisualHDL, чтобы убедиться, что он соответствует их требованиям. Комментар обеспечение для моделирования. Клавиатурные команды просты в освоении. Он имеет приятный графический интерфейс с кучей опций. (44 звезды) от Xilinx.com Хороший редактор, простой в освоении кодирования и готовый к работе с в освоении, отличная IDE. Отличный пользовательский интерфейс, классный редактор, прост в использовании. Это все, что вам когда-либо понадобится в редакторе VHDL. (44 звезды

VisualHDL доступен для Windows и предлагает интегрированную среду разработки для цепочки инструментов Xilinx ISE. Он поддерживает подсветку синтаксиса, завершение кода и навигацию, а также такие инструменты, как автоматич проводником проекта для просмотра исходных файлов и библиотек, построения и просмотра результатов моделирования. Системные Требования: ОС Windowsпятница, 3 апреля 2008 г. Долгий и радостный полет на рубеже новой эры Тольк третий день моего плана на 2011 год, и я возлагаю большие надежды на результаты. (Я опубликую продолжение очень скоро - возможно, завтра утром.) Каменное число моего дедушки — 3, что здорово помогло мне в моей мечте о квес не могу сложить все воедино. Во сне я стоял на рассвете на берегу, приветствуя приближающихся путешественников, прибывающих на международный фестиваль. Это был один из самых красивых рассветов, которые я когда-либо видел, руки. Они приехали со всего мира, дружелюбные и одетые в туземную одежду. Я проснулась взволнованной, энергичной и с улыбкой на лице. Оказалось, что когда я легла на ночлег, тоже был новый год, праздник святой Марии Магдал маленькой часовне русской миссии, где меня крестили, когда мне было 9 лет, я чувствовал, что жду своего последнего шанса загадать желание. Затем, глядя на сад, я подумал об «Адонай Элохейну Адонай Эхад» («БОГ, я здесь, Бо произошло, но у меня действительно была настоящая анамолия во сне. Моя сестра некоторое время была больна, и я пошел к ней в ночь перед сном, но я не мог заснуть. я проснулся

## **What's New In VisualHDL?**

## **System Requirements For VisualHDL:**

Windows XP или новее. Мас OS 10.7 или новее. Рекомендуется 512 МБ оперативной памяти. 2 ГБ настоятельно рекомендуется. Важный: Игра автоматически обновится, если вы установили ее в начале года. Перед загрузкой убедитесь, быть несовместимы с некоторыми играми. Вы можете узнать, какие плагины совместимы с игрой, посетив официальный сайт. Игра автоматически обновится, если вы установили ее в начале.

Related links: